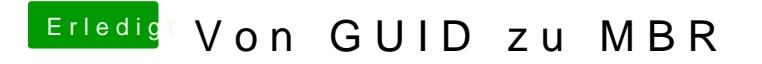

Beitrag von matze vom 20. November 2012, 23:04

Hast du mehrere Partitionen auf der HDD?